aile du difier une age

ata

lure,

The copy filmed here has been reproduced thanks to tha ganaroaity of:

> Seminary of Quebec Library

The images appearing here are the bast quality poasibla considaring tha condition and lagibility of tha original copy and in kaaping with tha filming contract specifications.

Original copiaa in printad papar covara ara filmad beginning with tha front cuvar and anding on the last page with a printed or illustrated impresaion, or tha back covar whan appropriata. Ail othar original copiaa ara filmad baginning on tha firat page with a printad or iiluatratad impraaaion, and anding on tha laat paga with a printad or iiluatratad impraaaion.

The laat recorded frame on each microfiche shall contain the symbol  $\rightarrow$  (meaning "CON-TINUED"). or tha aymbol V (meaning "END"), whichever applies.

Mapa, piataa, charte, etc.. may be filmed et different reduction ratios. Those too large to be entirely included in one expoaure are filmed beginning in the upper left hand corner, left to right and top to bottom. aa many framea aa required. The following diagrama illuatrata the method:

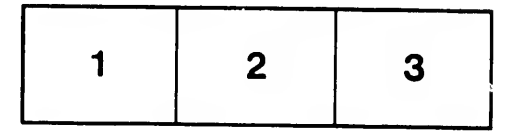

L'exemplaire filmé fut reproduit grâce à la générosité de:

> Séminaire de Québec **Bibliothèque**

Les images suivantes ont été reproduits: avec le plus grand soin, compte tenu de la condition et<br>de la netteté de l'exemi .aire filmé, et en conformité avec lea conditiona du contrat de filmage.

Lea exemplairea originaux dont la couverture an papier eat imprimée aont filméa en commençant par le premier plat et en terminant aolt par la dernière page qui comporte une empreinte d'impreaaion ou d'illuatration, aoit par la aecond plat, aelon le caa. Toua lea autraa exemplairea originaux aont filméa en commençant par la première paga qui comporta une empreinte d'impreaaion ou d'illuatration et en terminant par la dernière page qui comporte une telle empreinte.

Un dea aymbolaa auivanta apparaîtra sur la dernière image de chaque microfiche, aelon le cas: le symbole  $\longrightarrow$  signifie "A SUIVRE", le symbole  $\nabla$  signifie "FIN".

Les cartes, planches, tableaux, etc., peuvent être filméa è dea taux de réduction différents. Loraque le document eat trop grand pour être reproduit en un aeul cliché, il eat filmé é pertir de l'angle supérieur gauche, de gauche à droite, et de haut en bas. en prenant la nombre d'images nécessaire. Les diagrammes auivanta illustrent la méthode.

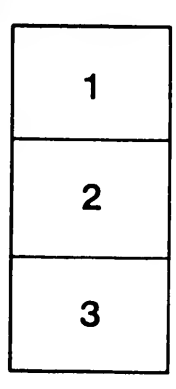

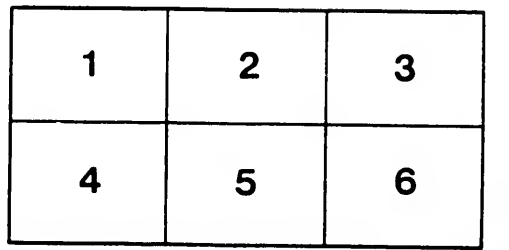